## **常用的内部函数**

● Vb中调用函数的格式如下:

### 函数名[(参数列表)]

- 说明:
	- 1. 中括号表示某个函数可以有参数,也可以没有参数
	- 2. 用N表示数值表达式,用C表示字符表达式,用D表 示日期表达式

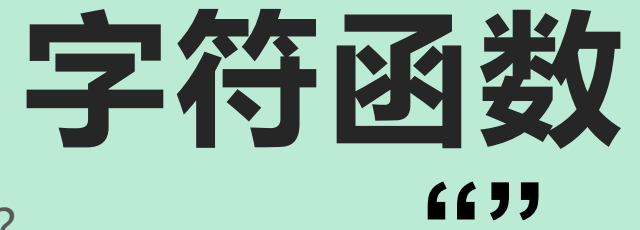

什么是字符数据类型? **""**

- "123" "abcd"  $\mathbf{3}$  and  $\mathbf{3}$  and  $\mathbf{4}$  and  $\mathbf{5}$  and  $\mathbf{6}$  and  $\mathbf{7}$  and  $\mathbf{8}$  and  $\mathbf{7}$  and  $\mathbf{8}$  and  $\mathbf{7}$  and  $\mathbf{8}$  and  $\mathbf{8}$  and  $\mathbf{8}$  and  $\mathbf{8}$  and  $\mathbf{8}$  and  $\mathbf{8}$  and  $\mathbf{8}$  and 4
- "ABCDE" 5
	- 字符型

**Len (字符串) 测字符串长度**Len(**"zi"**) Len(**"zifu"**) Len(**"zi fu "**) Len(**"zifuchuan"**) 2 and 2 and 2 and 2 and 2 and 2 and 2 and 2 and 2 and 2 and 2 and 2 and 2 and 2 and 2 4 9) деновни применени с применени с применени с применени с применени с применени с применени с применени с при  $6 - 6$ 

#### **Lef**(**t** 字符串,n ) **从字符串的最左边开始,截取指定长度的字符串。** Left ("123" ,2) "12" Left ("abcd", 3) "abc" Left ("ABCDE" ,4) "ABC  $\mathsf{D}^{"}$ "123" Left ("123",2) "abcd" "ABCDE"

#### **Righ**(**t**字符串,n ) **从字符串的最右边开始,截取指定长度的字符串。** Right ("123" ,2) "23" Right ("abcd",3) "bcd"  $,3)$  "bcd" "bcd" Right ("ABCDE" ,4) "BCD E" "123" Right ("123",2) "abcd" Right ("abcd",3) "ABCDE"

**Left ("1a2b3" ,3)** "1a2" Left ("44444", 4) **,4)** "4444" **Left ("56893" ,2) Left ("abde5" ,3) Right ("ab12cd" ,3)** "2cd" **Right ("a1bc3d" ,4)** "bc3d" **Right ("234scd" ,4)** "4scd" **Right ("122" ,2)** "56" "abd" "22"

# **咱们班57人,其中一组 人员起立** 二组人员只有女生起立

三组人员只有男生起立

四组人员全体起立

"123456" "abcd1234"  $, \qquad \qquad \text{``d12''}$ "AB1236CDE" "2345"  $"d12"$ "36CD"

(字符串 ,m,n) **Mid** 从字符串的第m个位置开始,截取指定数量的字符串。 Mid ("12345" ,2,3) "234" "12345" "abcd12" Mid ("abcd12",3,3) "cd1" Mid("ABC "BC E" EF" ,2,4) "ABC EF"Mid("ABC "BC E" "A1B234" Mid("A1B234",2) "1B234"

如果省略后面的指定数量n, 将返回从开始位置 到最后所有的字符

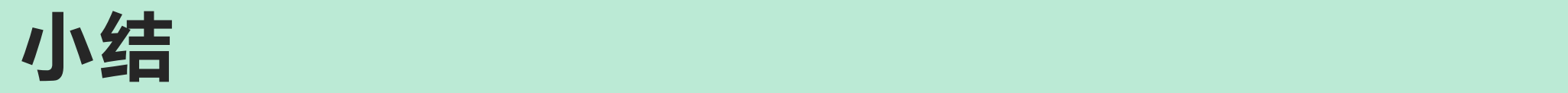

## **Len(字符串) 测字符串长度**

- **Left(字符串,n) 从字符串左边开始,,截取指定 长度的字符串**
- **Right(字符 从字符串右边开始,截取指 串,n) 定长度的字符串**
- **Mid(字符串,m,n) 从字符串第m个位置开始, 截取指定数量的字符串**

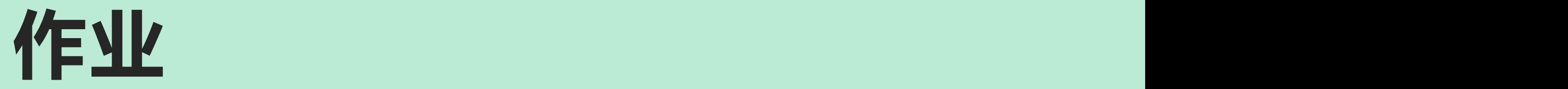

Mid ("abcdefg",4)

Len(**"字符串"**) Len(**"xyz123"**) Left ("78563",3) Left ("hjkpwx",4) Right ("963154",4) Right ("489623",5) Mid ("13579",2,3) Mid ("346810",3,3)